# HUMBOLDT-UNIVERSITÄT ZU BERLIN

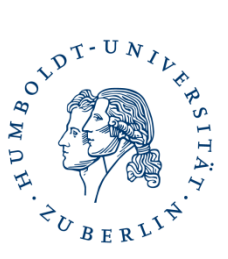

### **Bachelor Französisch als Kernfach 120 LP ohne Lehramtsoption**

Name, Vorname: \_\_\_\_\_\_\_\_\_\_\_\_\_\_\_\_\_\_\_\_\_\_\_\_\_\_\_\_\_\_\_\_\_\_ Matrikelnummer: \_\_\_\_\_\_\_\_\_\_\_\_\_\_\_\_\_\_\_\_\_\_\_\_\_\_\_\_\_\_\_\_\_\_

### **Pflichtbereich 80 LP**

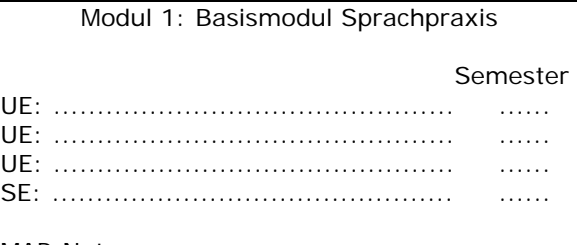

MAP-Note: ..........

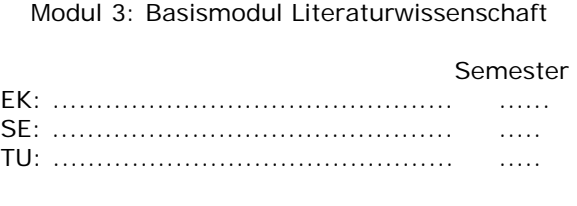

MAP-Note: ..........

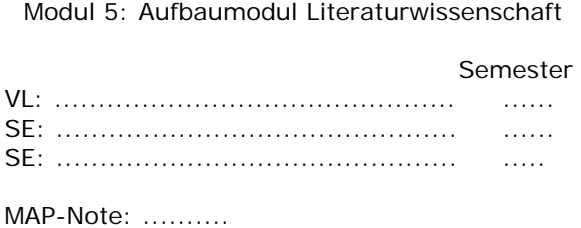

Modul 7: Aufbaumodul Sprachpraxis: Schwerpunkt mündlicher Ausdruck Semester (Semester Semester ) SE: .............................................. ...... UE: .............................................. ..... MAP-Note: ..........

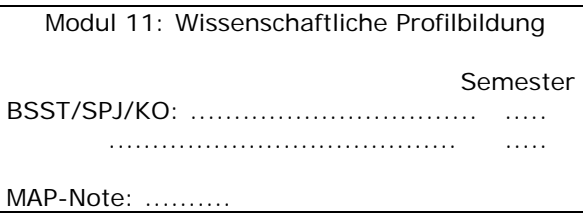

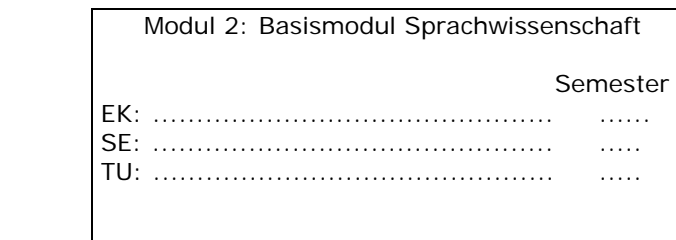

MAP-Note: ..........

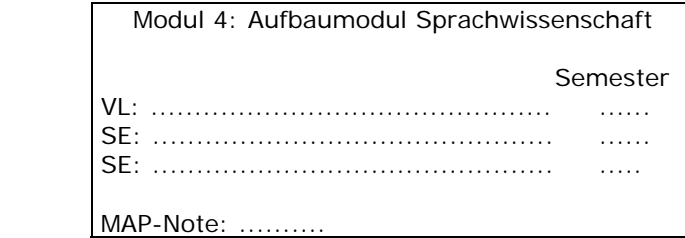

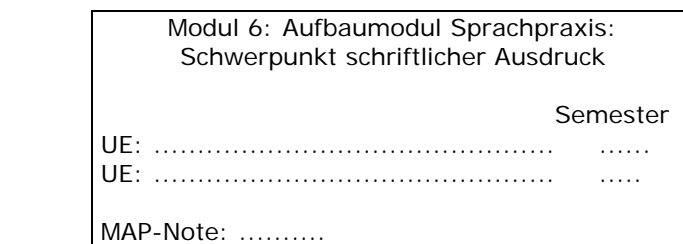

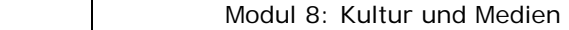

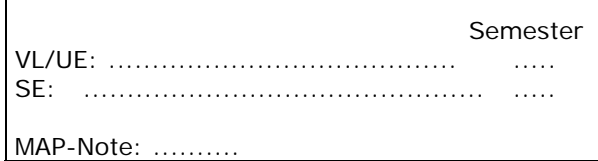

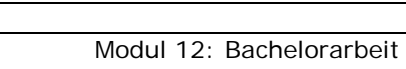

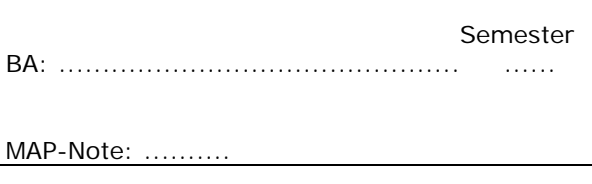

# HUMBOLDT-UNIVERSITÄT ZU BERLIN

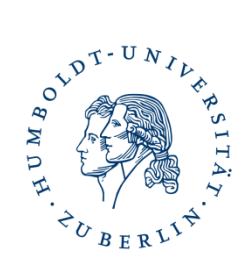

## **Fachlicher Wahlpflichtbereich 20 LP**

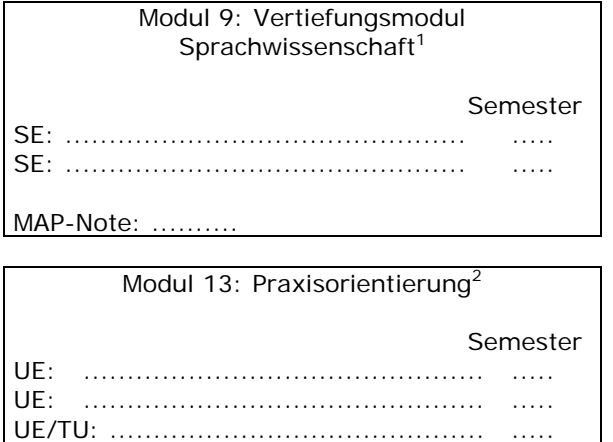

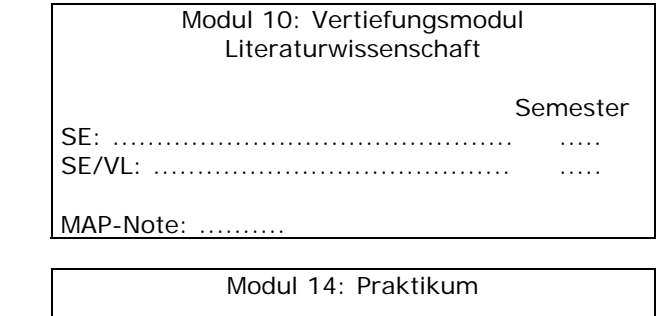

 Semester PR: .............................................. ..... KO: .............................................. .....

### **Überfachlicher Wahlpflichtbereich 20 LP**

.............................................. ..... .............................................. .....

**Bitte reichen Sie dieses Formular umgehend im Prüfungsbüro ein: Uta Kämmerzähl, Dorotheenstr. 65, Raum 4.33**

Datum, Unterschrift

<sup>-</sup><sup>1</sup> Aus dem Angebot der Module 9 und 10 muss ein Modul gewählt werden.<br><sup>2</sup> Aus dem Angebot der Module 12 und 14 muss ein Modul gewählt werden.

Aus dem Angebot der Module 13 und 14 muss ein Modul gewählt werden.